## Package 'jdx'

June 4, 2020

Type Package Title 'Java' Data Exchange for 'R' and 'rJava' Description Simplifies and extends data exchange between 'R' and 'Java'. Version 0.1.4 License GPL (>= 2) | BSD\_3\_clause + file LICENSE Encoding UTF-8 **Imports** rJava ( $> = 0.9-8$ ), utils ( $> = 3.3.0$ ) **SystemRequirements** Java Runtime Environment  $(>= 8)$ RoxygenNote 7.1.0 Suggests testthat, knitr, rmarkdown, pander VignetteBuilder knitr NeedsCompilation no URL <https://github.com/floidgilbert/jdx> BugReports <https://github.com/floidgilbert/jdx/issues> Author Floid R. Gilbert [aut, cre], David B. Dahl [aut] Maintainer Floid R. Gilbert <floid.r.gilbert@gmail.com> Repository CRAN

Date/Publication 2020-06-04 20:50:02 UTC

## R topics documented:

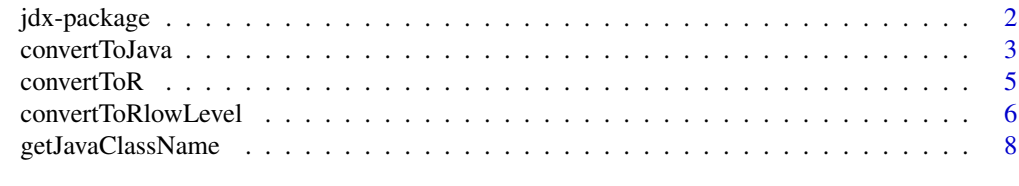

 $\blacksquare$ 

<span id="page-1-0"></span>

#### **Description**

Builds on [rJava](https://CRAN.R-project.org/package=rJava) to simplify and extend data exchange between R and Java.

#### Details

The **jdx** package works in conjunction with **r. Java** to provide a low-level interface for the Java platform. The jdx package was originally developed to provide data exchange functionality for **jsr223**, the high-level scripting interface for the Java platform. We provide jdx to developers who may want to extend existing rJava solutions. For developers of new applications, we suggest the jsr223 package for rapid application development with a relatively low learning curve.

The **jdx** package converts R data structures to generic Java objects and vice versa. In particular, R vectors, n-dimensional arrays, factors, data frames, tables, environments, and lists are converted to Java objects. Java scalars and n-dimensional arrays are converted to R vectors and n-dimensional arrays. Java maps and collections are converted to R lists, data frames, vectors, or n-dimensional arrays depending on content. Several options are available for data conversion including row-major and column-major ordering for arrays and data frames.

For sites that plan on designing and distributing packages that depend on **jdx**, it may be helpful to know that the jdx package does not use or load rJava's companion package JRI (the Java/R Interface).

For best results, please refer to the vignette [Introduction to jdx: Java Data Exchange for R and rJava.](../doc/Introduction.html)

#### Author(s)

Floid R. Gilbert <floid.r.gilbert@gmail.com>, David B. Dahl <dahl@stat.byu.edu>

#### See Also

[convertToJava](#page-2-1) , [convertToR](#page-4-1) , [getJavaClassName](#page-7-1)

#### Examples

```
library("jdx")
```

```
# Convert matrix using column-major ordering
m <- matrix(1:4, 2, 2)
o = convertToJava(m, array.order = "column-major")
getJavaClassName(o)
identical(m, convertToR(o, array.order = "column-major"))
# Convert 4-dimensional array using row-major ordering
dimensions \leq c(3, 2, 2, 2)a = array(1:prod(dimensions), dimensions)
```

```
o = convertToJava(a, array.order = "row-major")
```
#### <span id="page-2-0"></span>convertToJava 3

```
getJavaClassName(o)
identical(a, convertToR(o, array.order = "row-major"))
# Convert data frame
identical(iris, convertToR(convertToJava(iris)))
# Demonstrate exact double precision
identical(pi, convertToR(convertToJava(pi, scalars.as.objects = TRUE)))
```
#### <span id="page-2-1"></span>convertToJava *Convert R Objects to Java Objects*

#### Description

The function [convertToJava](#page-2-1) converts R objects to generic Java objects for use with the  $\mathbf{r}$ Java package. This function simplifies and extends data exchange for rJava. The function [convertToJava](#page-2-1) is the inverse of [convertToR](#page-4-1).

#### Usage

```
convertToJava(
  value,
  length.one.vector.as.array = FALSE,
  scalars.as.objects = FALSE,
  array.order = "row-major",
  data.frame.row.major = TRUE,
  coerce.factors = TRUE
)
```
#### Arguments

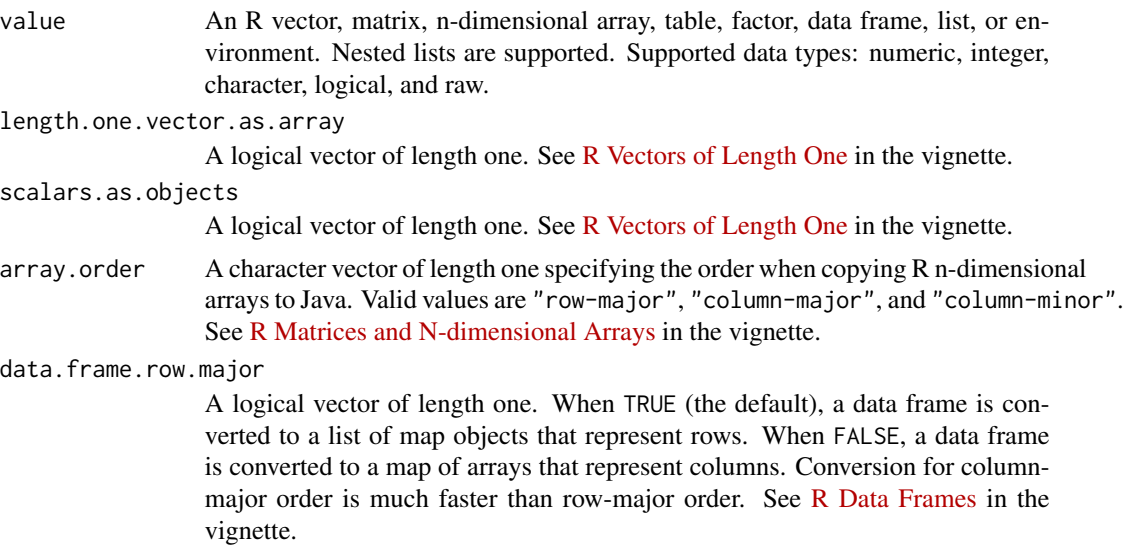

<span id="page-3-0"></span>coerce.factors A logical vector of length one. When TRUE (the default), an attempt is made to coerce the character values backing factors to integer, numeric, or logical vectors. If coercion fails, the factor is converted to a character vector. When FALSE, the factor is converted to a character vector. This parameter affects standalone factors as well as factors present in data frames and lists. See [R Factors](../doc/Introduction.html#r_factors) in the vignette.

#### Details

The [convertToJava](#page-2-1) function is used to create objects that can be used as method parameters in the rJava package. R vectors, matrices, n-dimensional arrays, tables, factors, data frames, environments, lists, named lists, and nested lists are supported as well as data types numeric, integer, logical, character and raw.

The [vignette](../doc/Introduction.html) contains all documentation for [convertToJava](#page-2-1) and its inverse function [convertToR](#page-4-1). Note that these functions are not always perfect inverses of each other. See [Conversion Issues](../doc/Introduction.html#conversion_issues) for more information.

#### Value

A Java object reference or an R vector. See the [vignette](../doc/Introduction.html) for details.

#### See Also

[convertToR](#page-4-1) , [getJavaClassName](#page-7-1)

#### Examples

library("jdx")

```
# Convert matrix using column-major ordering
m \le - matrix(1:4, 2, 2)
o = convertToJava(m, array.order = "column-major")
getJavaClassName(o)
identical(m, convertToR(o, array.order = "column-major"))
# Convert 4-dimensional array using row-major ordering
dimensions \leq c(3, 2, 2, 2)a = array(1:prod(dimensions), dimensions)
o = convertToJava(a, array.order = "row-major")
getJavaClassName(o)
identical(a, convertToR(o, array.order = "row-major"))
```

```
# Convert data frame
identical(iris, convertToR(convertToJava(iris)))
```

```
# Demonstrate exact double precision
identical(pi, convertToR(convertToJava(pi, scalars.as.objects = TRUE)))
```
<span id="page-4-1"></span><span id="page-4-0"></span>

#### Description

The function [convertToR](#page-4-1) converts the Java objects referenced by **r.Java** objects to R objects. The function [convertToR](#page-4-1) is the inverse of [convertToJava](#page-2-1).

#### Usage

```
convertToR(
  value,
  strings.as.factors = NULL,
  array.order = "row-major"
\mathcal{L}
```
#### Arguments

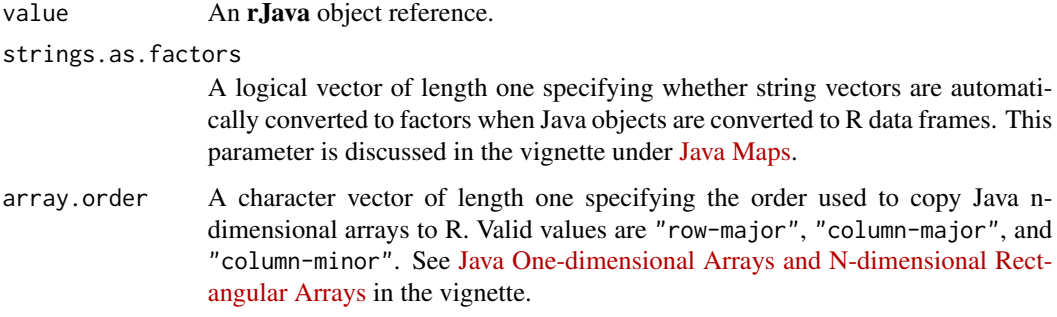

#### Details

The [convertToR](#page-4-1) function is not thread-safe. Do not simultaneously call [convertToR](#page-4-1) from different threads in the same process. A thread-safe alternative is presented in the R documentation for [convertToRlowLevel](#page-5-1).

The [vignette](../doc/Introduction.html) contains all documentation for [convertToR](#page-4-1) and its inverse function [convertToJava](#page-2-1). Note that these functions are not always perfect inverses of each other. See [Conversion Issues](../doc/Introduction.html#conversion_issues) for more information.

#### Value

An R object. See the [vignette](../doc/Introduction.html) for details.

#### See Also

[convertToJava](#page-2-1) , [getJavaClassName](#page-7-1)

#### Examples

library("jdx")

```
# Convert matrix using column-major ordering
m <- matrix(1:4, 2, 2)
o = convertToJava(m, array.order = "column-major")
getJavaClassName(o)
identical(m, convertToR(o, array.order = "column-major"))
# Convert 4-dimensional array using row-major ordering
dimensions \leq c(3, 2, 2, 2)
a = array(1:prod(dimensions), dimensions)
o = convertToJava(a, array.order = "row-major")
getJavaClassName(o)
identical(a, convertToR(o, array.order = "row-major"))
# Convert data frame
identical(iris, convertToR(convertToJava(iris)))
# Demonstrate exact double precision
identical(pi, convertToR(convertToJava(pi, scalars.as.objects = TRUE)))
```
<span id="page-5-1"></span>convertToRlowLevel *Low-level Interface for jdx*

#### Description

The functions listed here are the low-level interface for  $\mathbf{j} \mathbf{dx}$  and are primarily used behind the scenes in jsr223, the high-level integration package for Java. However, these functions may also be useful for **[rJava](https://CRAN.R-project.org/package=rJava)** developers interested in a thread-safe alternative to [convertToR](#page-4-1). See the code examples for a brief outline. If multi-threaded access is not required, please use [convertToR](#page-4-1).

#### Usage

```
arrayOrderToString(value)
convertToRlowLevel(
  j2r,
  data.\text{code} = NULL,strings.as.factors = NULL
)
createJavaToRobject()
jdxConstants()
processCompositeDataCode(
  j2r,
```
<span id="page-5-0"></span>

```
composite.data.code,
throw.exceptions = TRUE,
warn.missing.logical = TRUE,
warn.missing.raw = TRUE
```
#### Arguments

)

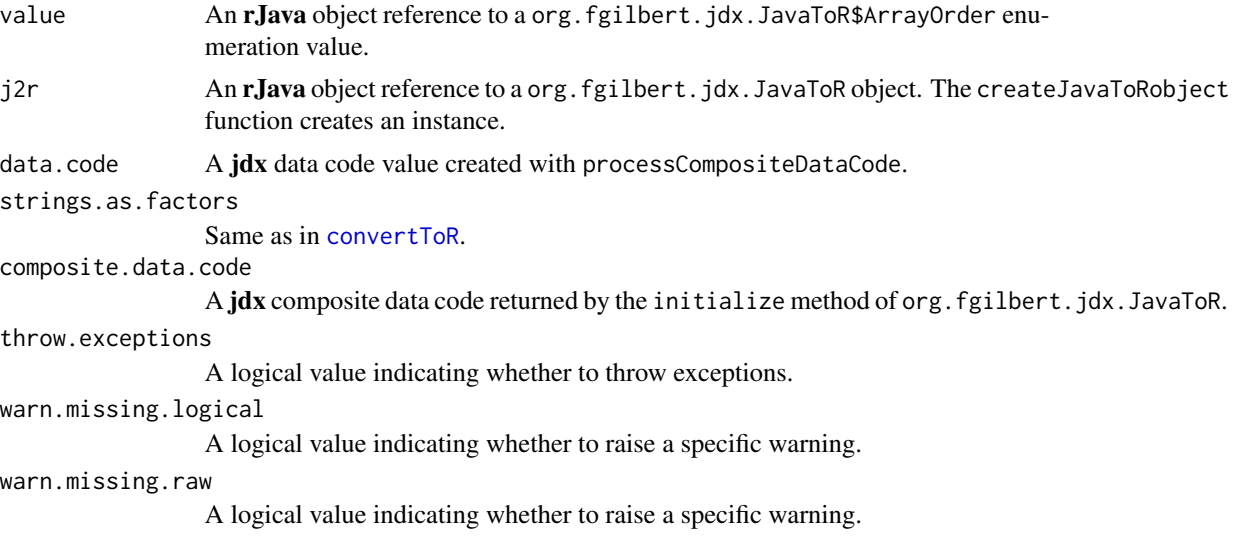

#### Details

See the code examples below for a thread-safe alternative to [convertToR](#page-4-1). The low-level functional interface presented here is awkward, but it was designed to limit type inference and the number of transactions between R and the JVM, ultimately maximizing performance for jsr223.

#### See Also

[convertToJava](#page-2-1) , [convertToR](#page-4-1) , [getJavaClassName](#page-7-1)

#### Examples

library("jdx")

```
# Create org.fgilbert.jdx.JavaToR object used to convert
# java objects to R objects. Create one of these objects
# per thread for thread-safe execution.
#
# It is also possible to create and use the JavaToR
# object in Java and return a reference to R via rJava.
j2r <- createJavaToRobject()
```
# Pass the Java object to be converted to the initialize # method of the JavaToR object. Note that the Java object # must be cast as java.lang.Object. The initialize method

```
# returns an integer value known as a composite data code
# that is used to derive the R structure.
composite.data.code <- rJava::.jcall(
 j2r
   n_{\rm T}, "initialize"
  , rJava::.jcast(convertToJava(iris))
)
# Process the resulting composite data code to get a data
# code vector. This step also raises any applicable
# errors/warnings.
data.code <- processCompositeDataCode(j2r, composite.data.code)
# Pass the JavaToR object and the data code to
# convertToRlowLevel to get the R object.
convertToRlowLevel(j2r, data.code, strings.as.factors = FALSE)
# When converting n-dimensional arrays, pass an array
# ordering constant to the initialize method.
array.order.constants <- jdxConstants()$ARRAY_ORDER
array <- convertToJava(as.matrix(iris[1:4]), array.order = "column-major")
composite.data.code <- rJava::.jcall(
 j2r
 , "I"
  , "initialize"
  , rJava::.jcast(array)
  , array.order.constants[["column-major"]]
)
data.code <- processCompositeDataCode(j2r, composite.data.code)
convertToRlowLevel(j2r, data.code)
```
<span id="page-7-1"></span>getJavaClassName *Get a Java Object's Class Name*

#### Description

The function [getJavaClassName](#page-7-1) returns the class name for the Java object behind an [rJava](https://CRAN.R-project.org/package=rJava) object reference.

#### Usage

getJavaClassName(value)

#### Arguments

value An rJava object reference.

#### Value

A character vector of length one containing the class name of the Java object.

### <span id="page-8-0"></span>getJavaClassName 9

## See Also

[convertToJava](#page-2-1) , [convertToR](#page-4-1)

## Examples

```
library("jdx")
getJavaClassName(convertToJava(matrix(1:4, 2, 2)))
getJavaClassName(convertToJava(iris))
```
# <span id="page-9-0"></span>Index

∗Topic interface convertToJava, [3](#page-2-0) convertToR, [5](#page-4-0) convertToRlowLevel, [6](#page-5-0) getJavaClassName, [8](#page-7-0) jdx-package, [2](#page-1-0) ∗Topic package jdx-package, [2](#page-1-0) ∗Topic programming jdx-package, [2](#page-1-0)

arrayOrderToString *(*convertToRlowLevel*)*, [6](#page-5-0)

convertToJava, *[2,](#page-1-0) [3](#page-2-0)*, [3,](#page-2-0) *[4,](#page-3-0) [5](#page-4-0)*, *[7](#page-6-0)*, *[9](#page-8-0)* convertToR, *[2](#page-1-0)[–5](#page-4-0)*, [5,](#page-4-0) *[6,](#page-5-0) [7](#page-6-0)*, *[9](#page-8-0)* convertToRlowLevel, *[5](#page-4-0)*, [6](#page-5-0) createJavaToRobject *(*convertToRlowLevel*)*, [6](#page-5-0)

getJavaClassName, *[2](#page-1-0)*, *[4,](#page-3-0) [5](#page-4-0)*, *[7,](#page-6-0) [8](#page-7-0)*, [8](#page-7-0)

jdx *(*jdx-package*)*, [2](#page-1-0) jdx-package, [2](#page-1-0) jdxConstants *(*convertToRlowLevel*)*, [6](#page-5-0)

```
processCompositeDataCode
        (convertToRlowLevel), 6
```